## Package 'uni.survival.tree'

October 12, 2022

Type Package

Title A Survival Tree Based on Stabilized Score Tests for High-dimensional Covariates

Version 1.5

Author Takeshi Emura and Wei-Chern Hsu

Maintainer Takeshi Emura <takeshiemura@gmail.com>

#### Description

A classification (decision) tree is constructed from survival data with high-dimensional covariates. The method is a robust version of the logrank tree, where the variance is stabilized. The main function ``uni.tree'' returns a classification tree for a given survival dataset. The inner nodes (splitting criterion) are selected by minimizing the P-value of the twosample the score tests. The decision of declaring terminal nodes (stopping criterion) is the Pvalue threshold given by an argument (specified by user). This tree construction algorithm is proposed by Emura et al. (2021, in review). License GPL-3

Encoding UTF-8

LazyData true

RoxygenNote 7.1.0

Depends survival,compound.Cox

NeedsCompilation no

Repository CRAN

Date/Publication 2021-03-22 06:40:02 UTC

### R topics documented:

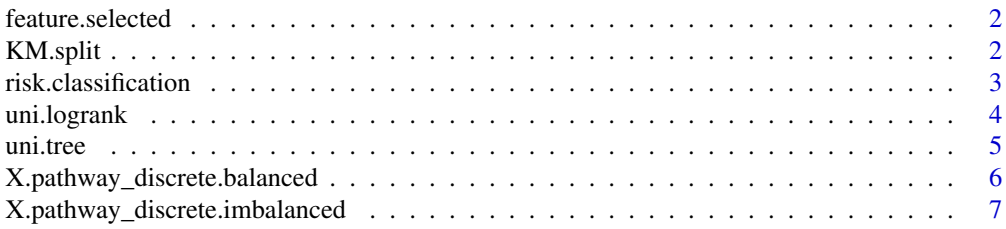

#### <span id="page-1-0"></span>**Index** [8](#page-7-0) **8**

feature.selected *The names of features that are selected in a tree*

#### Description

The function returns the names of features (covariates) that are selected as the internal nodes of a tree. Only the names of the covariates are shown by excluding the cutt-off values.

#### Usage

feature.selected(tree)

#### Arguments

tree :an object made from the "uni.tree" function

#### Details

The outputs show important features for predicting survival outcomes.

#### Value

An array of characters that are the names from those covariates selected in the tree

#### Examples

```
data(Lung,package="compound.Cox")
train_Lung=Lung[which(Lung[,"train"]==TRUE),] #select training data
t.vec=train_Lung[,1]
d.vec=train_Lung[,2]
x.mat=train_Lung[,-c(1,2,3)]
res=uni.tree(t.vec,d.vec,x.mat,P.value=0.01,d0=0.01,S.plot=FALSE,score=TRUE)
feature.selected(res)
```
KM.split *Kaplan-Meier estimator of binary splitting*

#### Description

Given a cut-off-point and selected covariate, return the survival curve for binary classification and the P-value of two sample log-rank test.

#### Usage

KM.split(t.vec, d.vec, X.mat, x.name, cutoff)

#### <span id="page-2-0"></span>risk.classification 3

#### Arguments

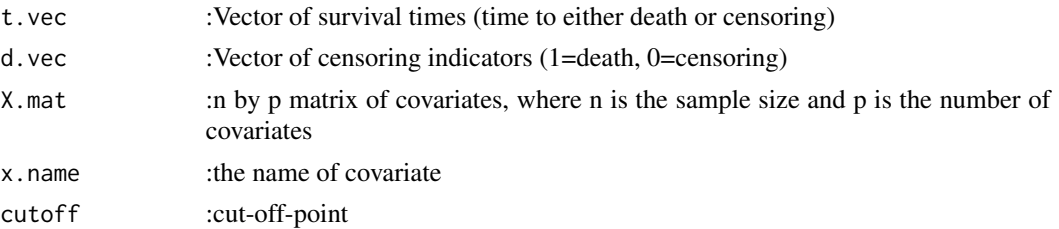

#### Value

P-value of two sample logrank test and a plot of two KM estimates

#### Examples

```
data(Lung,package="compound.Cox")
train_Lung=Lung[which(Lung[,"train"]==TRUE),] #select training data
t.vec=train_Lung[,1]
d.vec=train_Lung[,2]
x.mat=train_Lung[,-c(1,2,3)]
KM.split(t.vec,d.vec,x.mat,x.name="ANXA5",cutoff=1)
```
risk.classification *The risk ranks of the samples predicted by a tree*

#### Description

The function returns the ranks (1=the lowest risk, 2=the 2nd lowest risk, ..., k=the highest risk) predicted for the samples.

#### Usage

```
risk.classification(tree, X.mat)
```
#### Arguments

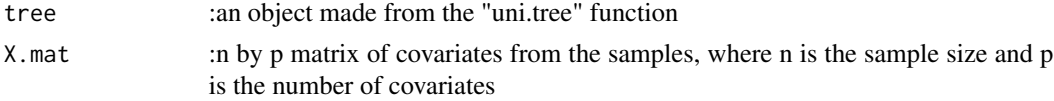

#### Details

If the tree has k terminal nodes, then the response 1 respresents the lowest risk and k represents the highest risk.

#### Value

A vector of integers, 1, 2, ..., k, that represent the ranks predicted for the samples.

#### Examples

```
data(Lung,package="compound.Cox")
train_Lung=Lung[which(Lung[,"train"]==TRUE),] #select training data
t.vec=train_Lung[,1]
d.vec=train_Lung[,2]
x.mat=train_Lung[,-c(1,2,3)]
res=uni.tree(t.vec,d.vec,x.mat,P.value=0.01,d0=0.01,S.plot=FALSE,score=TRUE)
risk.classification(res,x.mat)
```
uni.logrank *Univariate binary splits by the logrank test*

#### Description

The output is the summary of significance tests for binary splits, where the cut-off values are optimized for each covariate.

#### Usage

uni.logrank(t.vec, d.vec, X.mat)

#### Arguments

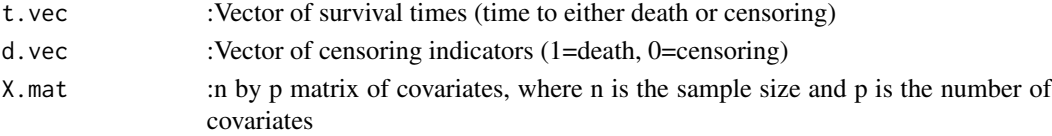

#### Details

The output can be used to construct a logrank tree.

#### Value

A dataframe containing:

Pvalue: the P-value of the two-sample logrank test, where the cut-off value is optimized

cut\_off\_point: the optimal cutt-off values of the binary splits given a feature

left.sample.size: the sample size of a left child node

right.sample.size: the sample size of a right child node

#### Examples

```
data(Lung,package="compound.Cox")
train_Lung=Lung[which(Lung[,"train"]==TRUE),] #select training data
t.vec=train_Lung[,1]
d.vec=train_Lung[,2]
x.mat=train_Lung[,-c(1,2,3)]
uni.logrank(t.vec,d.vec,x.mat)
```
<span id="page-3-0"></span>

<span id="page-4-0"></span>

#### Description

This function returns a classification (decision) tree for a given survival dataset. The decision of making inner nodes (splitting criterion) is based on the univariate score tests. The decision of declaring terminal nodes (stopping criterion) is the P-value threshold given by an argument. This tree construction algorithm is proposed by Emura et al. (2021).

#### Usage

```
uni.tree(
  t.vec,
  d.vec,
  X.mat,
  P-value = 0.01,d0 = 0.01,
  S.plot = FALSE,
  score = TRUE
)
```
#### Arguments

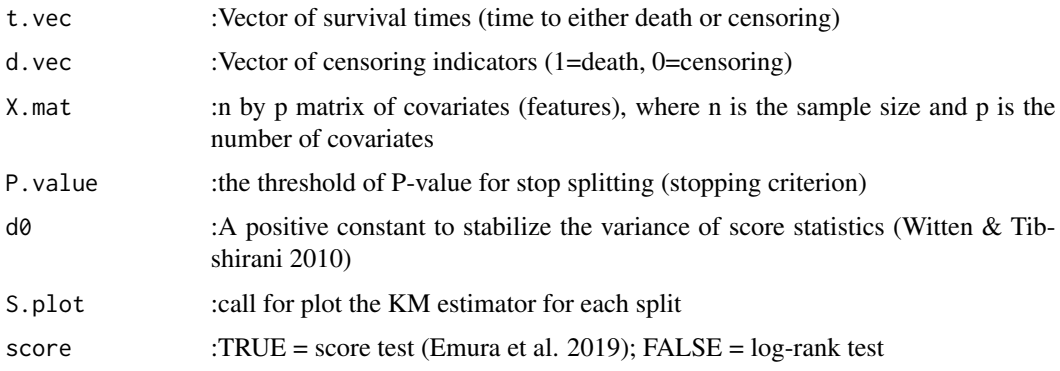

#### Details

In order to stabilize the univariate score tests, a small value "d0" is added to the variance of the score statistics (Witten and Tibshirani 2010). d0=0 corresponds to the logrank test. To perform a large number of the score tests, the "compound.Cox" packages (Emura et al.2019) is applied with d0 as a option.

#### Value

A nested list describing a classification tree, consisting of inner nodes and terminal node.

#### <span id="page-5-0"></span>References

Emura T, Hsu WC, Chou WC (2021). A survival tree based on stabilized score tests for highdimensional covariates, in review

Emura T, Matsui S, Chen HY (2019). compound.Cox: Univariate Feature Selection and Compound Covariate for Predicting Survival, Computer Methods and Programs in Biomedicine 168: 21-37.

Witten DM, Tibshirani R (2010) Survival analysis with high-dimensional covariates. Stat Method Med Res 19:29-51

#### Examples

```
data(Lung,package="compound.Cox")
train_Lung=Lung[which(Lung[,"train"]==TRUE),] #select training data
t.vec=train_Lung[,1]
d.vec=train_Lung[,2]
x.mat=train_Lung[,-c(1,2,3)]
uni.tree(t.vec,d.vec,x.mat,P.value=0.01,d0=0.01,S.plot=FALSE,score=TRUE)
```
X.pathway\_discrete.balanced

*Generate a matrix of gene expressions (discrete version of X.pathway() against to Emura (2012)) in the presence of gene pathways*

#### **Description**

Generate a matrix of gene expressions in the presence of gene pathways, we first produce the matrix by X.pathway(Emura et al. 2012), then we change each value to  $1 \sim 4$  depend on the quantile.

#### Usage

X.pathway\_discrete.balanced(n, p, q1, q2, rho1 = 0.5, rho2 = 0.5)

#### Arguments

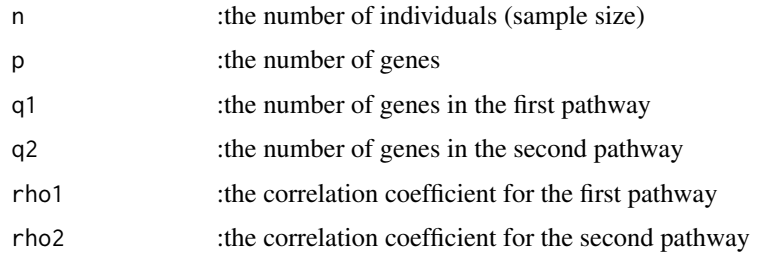

#### Value

X n by p matrix of gene expressions

#### <span id="page-6-0"></span>References

Emura T, Chen YH, Chen HY (2012). Survival Prediction Based on Compound Covariate under Cox Proportional Hazard Models. PLoS ONE 7(10): e47627. doi:10.1371/journal.pone.0047627

#### Examples

```
## generate 6 gene expressions from 10 individuals
X.pathway_discrete.balanced(n=10,p=6,q1=2,q2=2,rho1=0.5,rho2=0.5)
```

```
X.pathway_discrete.imbalanced
```
*Generate a matrix of unbalance gene expressions (discrete version of X.pathway() against to Emura (2012)) in the presence of gene pathways*

#### Description

Generate a matrix of gene expressions in the presence of gene pathways, we first produce the matrix by X.pathway(Emura et al. 2012), then we change each value to  $1 \sim 3$  depend on the quantile and randomly replace a element to 4 in the last  $p-(q1+q2)$  column for each row.

#### Usage

```
X.pathway_discrete.imbalanced(n, p, q1, q2, rho1 = 0.5, rho2 = 0.5)
```
#### **Arguments**

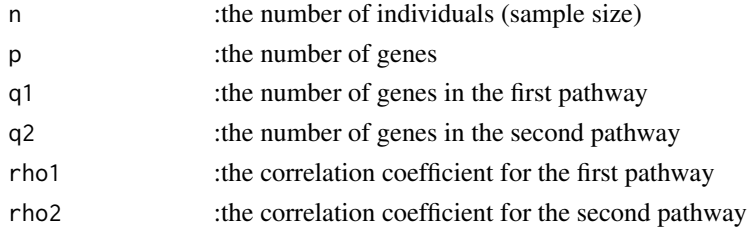

#### Value

X n by p matrix of gene expressions

#### References

Emura T, Chen YH, Chen HY (2012). Survival Prediction Based on Compound Covariate under Cox Proportional Hazard Models. PLoS ONE 7(10): e47627. doi:10.1371/journal.pone.0047627

#### Examples

```
## generate 6 gene expressions from 10 individuals
X.pathway_discrete.imbalanced(n=10,p=6,q1=2,q2=2,rho1=0.5,rho2=0.5)
```
# <span id="page-7-0"></span>Index

feature.selected, [2](#page-1-0)

KM.split, [2](#page-1-0)

risk.classification, [3](#page-2-0)

uni.logrank, [4](#page-3-0) uni.tree, [5](#page-4-0)

X.pathway\_discrete.balanced, [6](#page-5-0) X.pathway\_discrete.imbalanced, [7](#page-6-0)